Министерство образования и молодежной политики Свердловской области Государственное казенное общеобразовательное учреждение Свердловской области «Екатеринбургская вечерняя школа № 2»

## 620085 г. Екатеринбург, ул. Монтерская, 5

Тел: (343) 2-564-024 доб. 241 Электронная почта: gouvsoshik10@yandex.ru Сайт: евш2.рф

> **ЛВЕРЖДАЮ** Директор ГКОУ СОУ Екатеринбургская ВШ №2» Sancetay T.A. Bayronene Приказ № 75-од от «28» декабря 2022 г.

## План работы Комиссии по противодействию коррупции ГКОУ СО «Екатеринбургская вечерняя школа № 2» на 2023 год

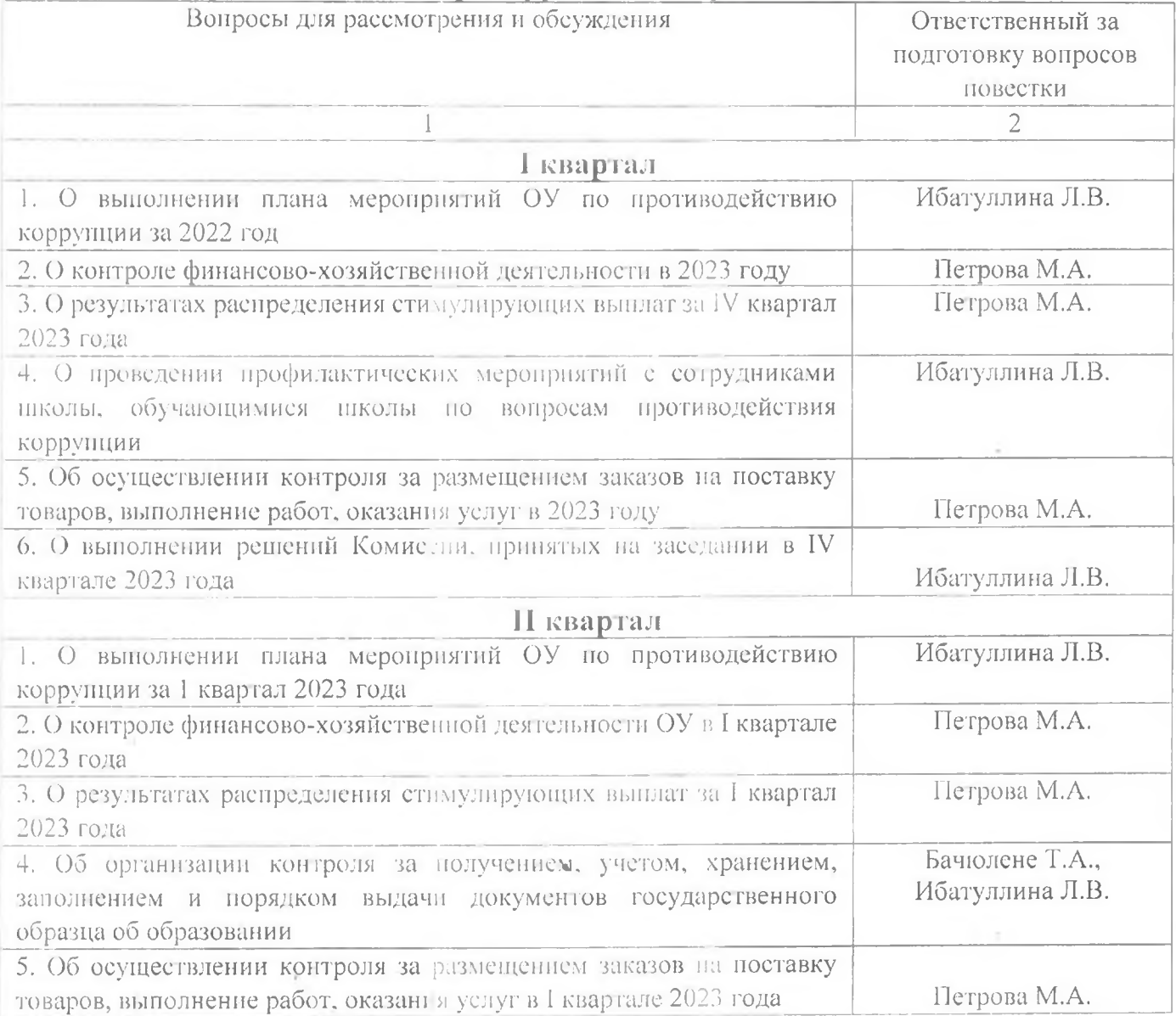

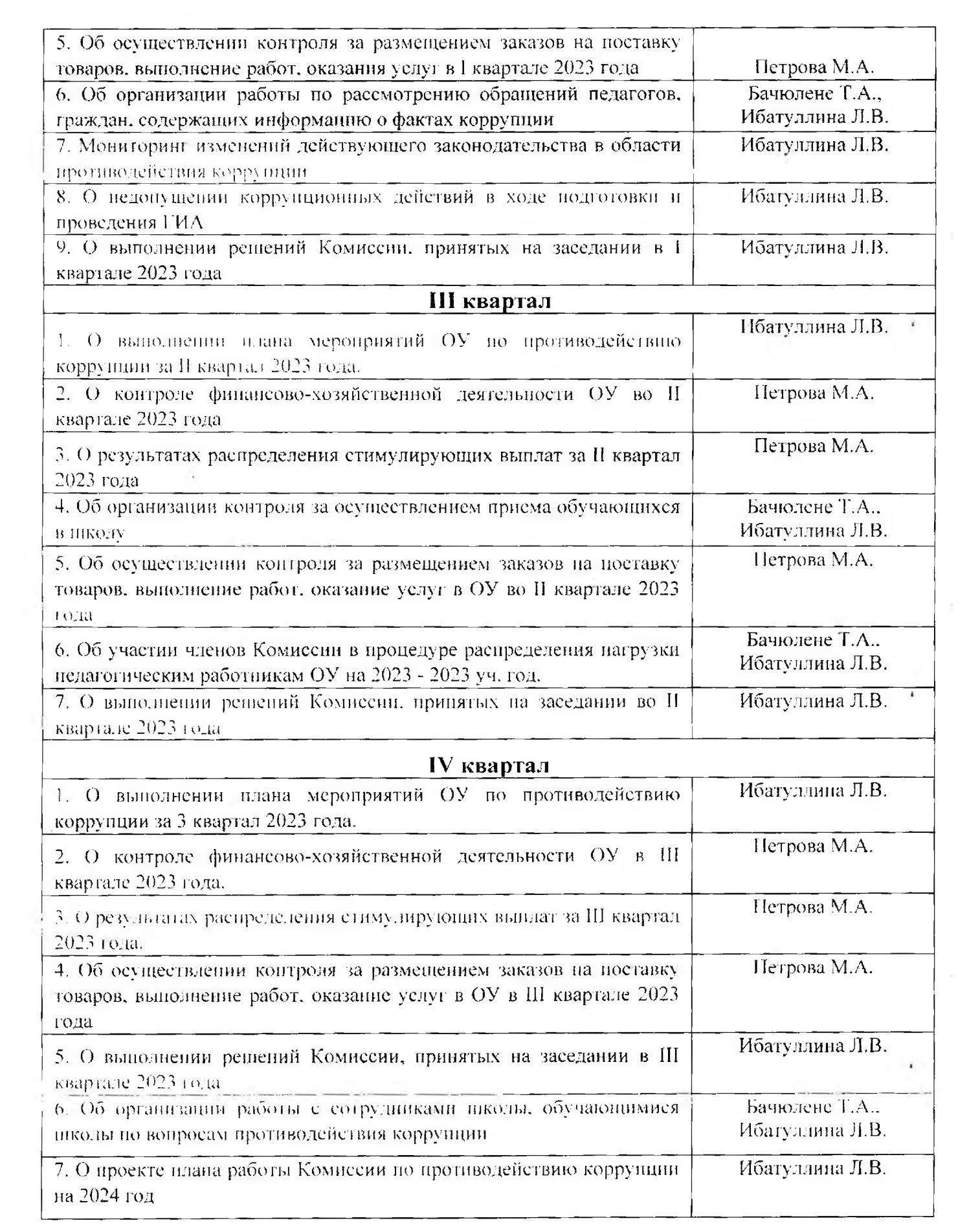

 $\mathbb{R}^{n+1}$ 

 $\mathbf{z}^{(k)}$  ,  $\mathbf{z}^{(k)}$